## 1. Graphical Example of APR with Repricing Repricing OOM and Setting P\* with Surplus Capacity

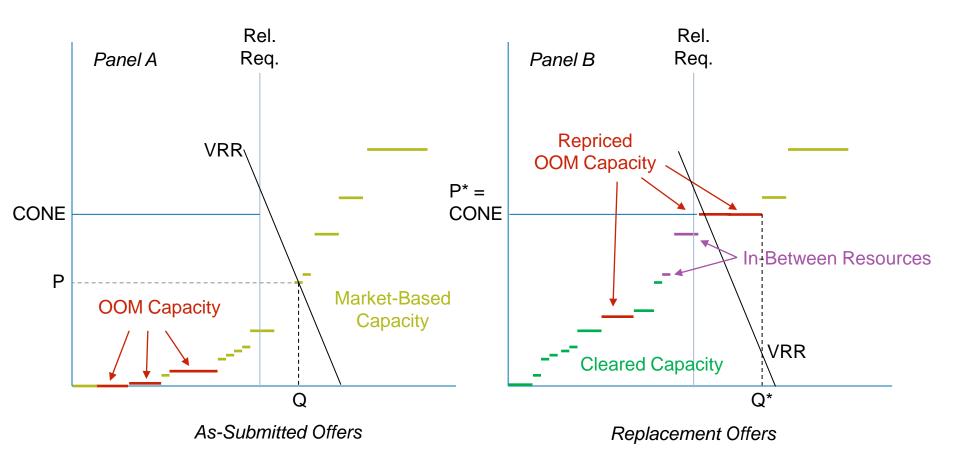

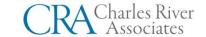

1

## 2. Graphical Example of APR with Repricing Repricing OOM and Setting P\* without Surplus Capacity

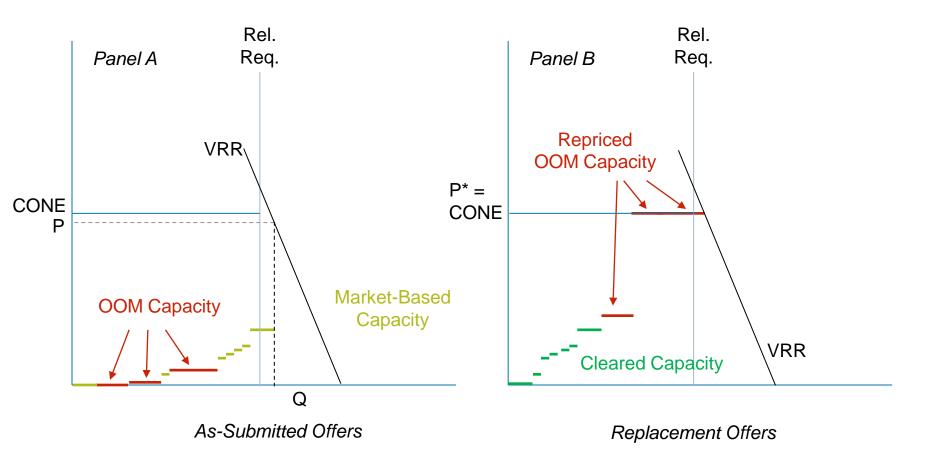

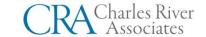